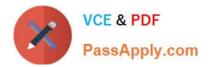

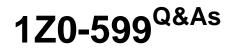

Oracle WebLogic Server 12c Essentials

# Pass Oracle 1Z0-599 Exam with 100% Guarantee

Free Download Real Questions & Answers **PDF** and **VCE** file from:

https://www.passapply.com/1z0-599.html

100% Passing Guarantee 100% Money Back Assurance

Following Questions and Answers are all new published by Oracle Official Exam Center

Instant Download After Purchase

100% Money Back Guarantee

- 😳 365 Days Free Update
- 800,000+ Satisfied Customers

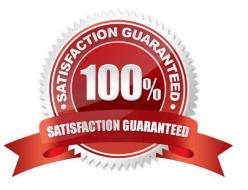

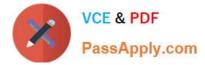

## **QUESTION 1**

What type of Java EE application can be upgraded to WebLogic 12c using the Smart Upgrade tool?

| B. iAS                         |
|--------------------------------|
| C. WebLogic Server 11g         |
| D. JBoss                       |
| Correct Answer: B              |
| Note:                          |
| *                              |
| iAS: Oracle Application Server |
| *                              |
|                                |

Oracle WebLogic Server SmartUpgrade is one several Oracle software tools that can help you upgrade your entire Oracle Application Server or Oracle WebLogic Server environment to Oracle Fusion Middleware 11g.

#### **QUESTION 2**

Which WebLogic edition bundles JRockit Real Time?

- A. WebLogic Server Standard Edition
- B. WebLogic Server Enterprise Edition
- C. WebLogic Server Suite
- D. WebLogic Server Grid Edition
- E. WebLogic Server Cloud Edition

Correct Answer: C

## **QUESTION 3**

Identify three unique integration features of Spring and WebLogic Server.

- A. ability to automatically convert Spring application to JavaEE 6 framework
- B. ability to export the WebLogic Container feature to another Spring enabled JavaEE server.

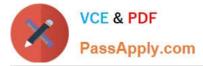

- C. ability to extend the WebLogic Server console with some Spring-related pages
- D. official support of Spring apps inside WebLogic by Oracle Support
- E. support for injection of WebLogic MBeans and Resources into Spring applications
- Correct Answer: CDE

C: Spring Console Extension. WebLogic provides an Admin Console extension for Spring to provide administrators with visual tools for monitoring the Spring parts of deployed applications (first navigate to WebLogic Admin Console\\'s Preferences | Extension menu option and and enable spring-console). This Spring console extension is basically a set of pages which are added amongst the normal pages of the standard WebLogic admin console, rather than being a separate console per se. The extension provides a view onto the values of the WebLogic generated Spring MBeans

D: If you have an issue, you use the Oracle Support organisation for help with WebLogic specific problems and any Spring parts to your application are treated just like your own custom code is, from an Oracle Support perspective.

E: WebLogic Injected Spring Beans is a Weblogic feature that is enabled by default.

Reference: WebLogic and Spring

#### **QUESTION 4**

Which statement is FALSE regarding WebLogic Server 12c?

- A. supports Java EE 6.0
- B. supports WebLogic Web Services 8.1 Application Environment
- C. includes a new Maven plug-in
- D. supports use of annotations in resource adapter class files

Correct Answer: B

Incorrect: Not A: New or enhanced WebLogic 12c features include JAVA EE 6 support all kinds of JEE6 specifications Not C: 12c do include a new Maven plug-in Not D: For 1.6 adapters, you can embed metadata annotations in the resource adapter class files to specify deployment information, eliminating the need to create the ra.xml file manually.

## **QUESTION 5**

A customer has a web application with HTTP Sessions that need to be replicated to a backup site that is more than 100 miles away from the primary site, connected over the Internet. Which type of session replication in WebLogic is recommended?

- A. MAN Replication
- **B. WAN Replication**
- C. Synchronous Replication
- D. Asynchronous Replication

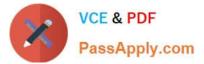

E. Database Replication

Correct Answer: D

WAN HTTP Session State Replication

Resources in a wide area network (WAN) are frequently spread across separate geographical regions. In

addition to requiring network traffic to cross long distances, these resources are often separated by

multiple routers and other network bottle necks. Network communication in a WAN generally has higher

latency and slower interconnect. Slower network performance within a WAN makes it difficult to use a

synchronous replication mechanism like the one used within a MAN. WebLogic Server provides failover

across clusters in WAN by using an asynchronous data replication scheme.

Note:

**HTTP Session State Replication** 

Weblogic Server uses two methods for replicating HTTP session state across clusters:

in-memory replication

\*

Using in-memory replication, WebLogic Server copies a session state from one server instance to another. The primary server creates a primary session state on the server to which the client first connects, and a secondary replica on another WebLogic Server instance in the cluster. The replica is kept up-to-date so that it may be used if the server that hosts the servlet fails.

\*

JDBC-based persistence In JDBC-based persistence, WebLogic Server maintains the HTTP session state of a servlet or JSP using file-based or JDBC-based persistence. JDBC-based persistence is also used for HTTP session state replication within a Wide Area Network (WAN).

1Z0-599 PDF Dumps

1Z0-599 Practice Test

1Z0-599 Braindumps